## Windows XP

 $W_1$   $W_2$   $W_3$   $W_4$   $W_5$   $W_6$   $W_7$   $W_7$   $W_8$   $W_9$   $W_9$   $W_1$   $W_2$   $W_1$   $W_2$   $W_3$   $W_1$   $W_2$   $W_3$   $W_4$   $W_5$   $W_6$   $W_7$   $W_8$   $W_7$   $W_8$   $W_9$   $W_9$   $W_9$   $W_9$   $W_1$   $W_2$   $W_3$   $W_3$   $W_4$   $W_5$   $W_7$ 

Windows XP Standard TCP/IP Port CNIX **IPR Port** WindowsNT4.0 LPR Standard TCP/IP Port

LPR Port

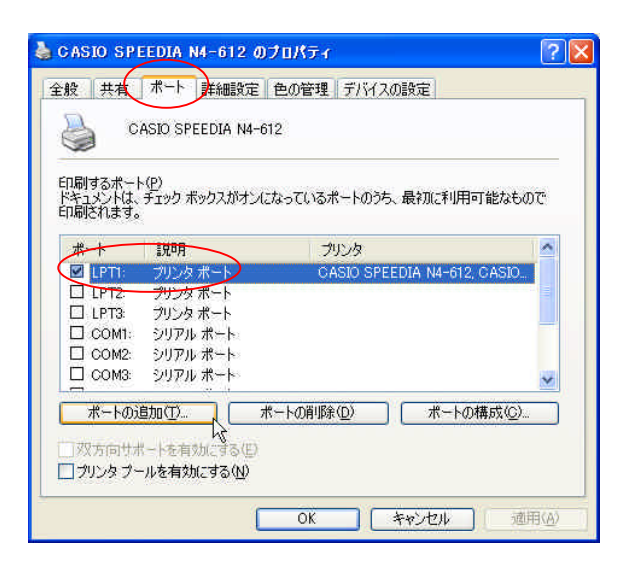

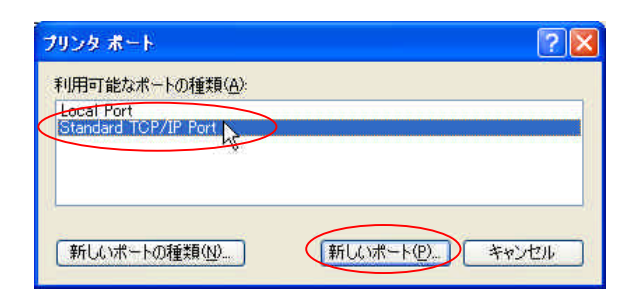

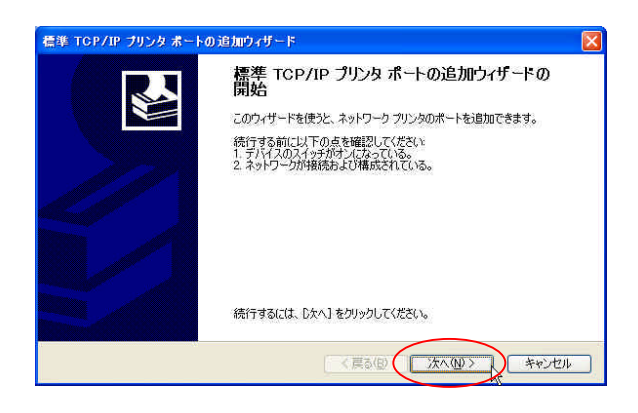

**Standard TCP/IP Port** 

TCP/IP

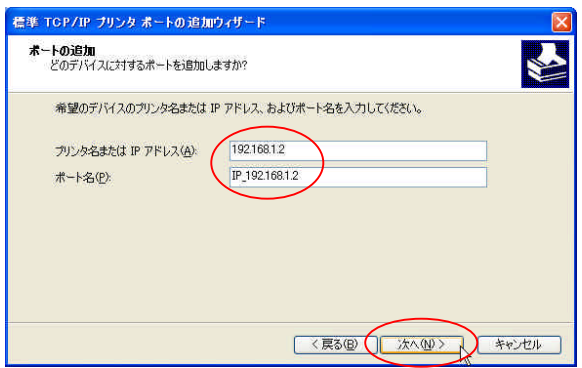

## $NW100$ SP/NW $100L/NW100/NW1$ O3TN/NWI O7TN

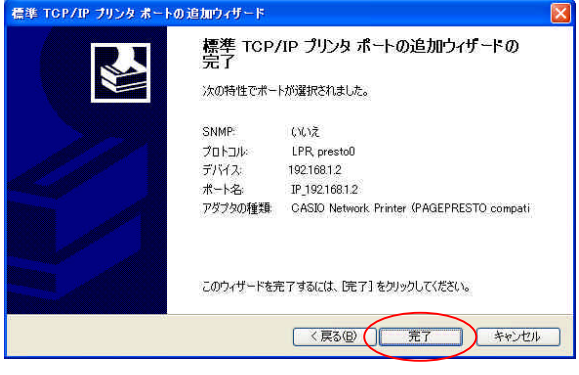

## NWI OST/NWI O7T/NWI O6/NWI O5/NWI O3

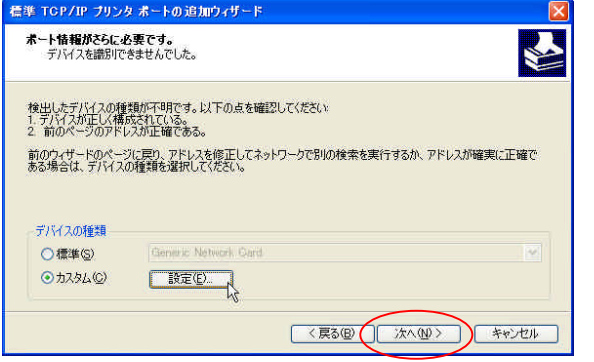

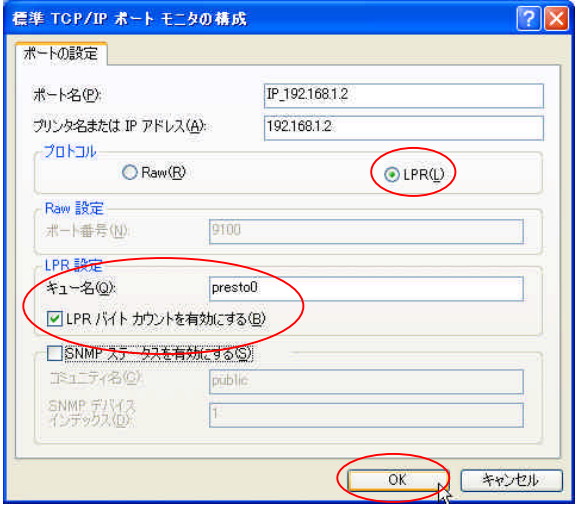

LPR presto0

LPR

 $-a$ 

 $-b$ 

LPR

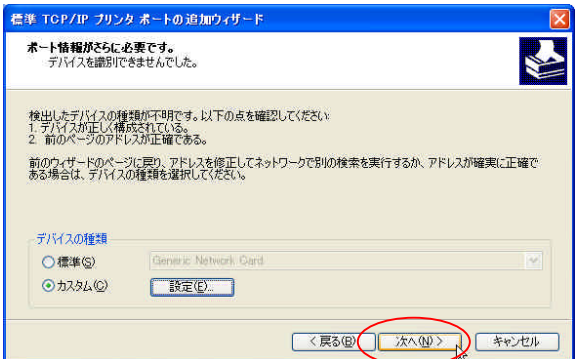

![](_page_2_Picture_1.jpeg)

![](_page_2_Picture_69.jpeg)

![](_page_2_Picture_3.jpeg)

## TCP/IP  $W$ ndows  $X$ P  $TCP/IP$

TCP/IP